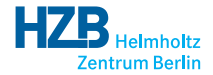

メロト メタト メミト メミト

 $2Q$ 

准

# python-icat A Library for Writing ICAT Clients in Python

Rolf Krahl

<span id="page-0-0"></span>ICAT Meeting, Dublin, Mar 2014

- SOAP is used as the access protocol for ICAT.
- Clients exist for different programming languages, including Java and Python.
- The most popular SOAP library for Python is Suds.
- python-icat aims to make writing ICAT clients with Python simpler.

python-icat is build on top of Suds.

Goals • Keep the general structure and flexibility of Suds. • Simplify things where possible. • Try to remove annoying details. • Make use object oriented design.

A typical python-icat program might be mistaken for a generic Suds program at first glance. It's just somewhat simpler.

つひひ

# Example: Add a Datafile

# Using plain Suds

```
data set = client \nvert: service \nvert: search (session Id \nvert," Dataset [name='e201215']" ) [0]
format = client \nvert, service \nvert, search (session Id \nvert, ... )" Datafile Format [name='NeXus']" ) [0]
data file = client.factory.create("data file")data file dataset = dataset
data file datafile Format = format
data file. name = "e201215 - 7 nxs"
datafile . id = client . service . create (sessionld, datafile)
```
つひひ

```
data set = client \nvert: service \nvert: search (session Id \nvert," Dataset [name='e201215']" ) [0]
format = client \nvert, service \nvert, search (session Id \nvert, ... )" Datafile Format [name='NeXus']" ) [0]
data file = client.factory.create("data file")data file dataset = dataset
data file datafile Format = format
data file, name = P^0 e201215 -7. nxs<sup>"</sup>
datafile id = client service create (sessionld, datafile)
```
#### Using python-icat

```
dataset = client . search ("Dataset [name='e201215']") [0]
format = client \dots search("DatafileFormat[name='NeXus']")[0]data file = client.new("data file")data file dataset = dataset
data file datafile Format = format
data file . name = "e201215 -7. nxs"
d a t a file . create ()
```
#### Or even:

# Using python-icat

```
dataset = client . search ("Dataset [name='e201215']") [0]
format = client \cdot search("DatafileFormat[name='NeXus']")[0]client.new ("datafile",
             d at a set=d at a set,
             d a t a file F or m a t=f or m a t,
             name=" e201215 -7.nxs").create()
```
 $\leftarrow$   $\Box$ 

 $200$ 

- client.new(...) creates a new ICAT entity objects. Use this in place of client.factory.create(...).
- client.new(...) optionally accepts keyword/value arguments to set attributes.
- ICAT API methods are defined as methods in the python-icat client. Replace client.service.<method>(...) by client.<method>(...).
- Don't care about the session id, the python-icat client remembers it and adds it to the ICAT method calls as needed.
- ICAT entity objects have their own methods: e.g. datafile.create().

つひひ

```
investigation = client \nvert . service \nvert . search (session Id \nvert , ... )" Investigation [name='2010-E2-0489-1']") [0]
keywords = []for k in [ "Foo", "Bar", "Baz"]:
    keyword = client . factory . create("keyword")keyword.name = kkeyword.investigation = investigationkeywords . append ( keyword )
client . service . createMany (session Id, keywords)
```
つひひ

```
investigation = client \nvert . service \nvert . search (session Id \nvert , ... )" Investigation [name='2010-E2-0489-1']") [0]
keywords = []for k in [ "Foo", "Bar", "Baz"]:
    keyword = client . factory . create("keyword")keyword.name = kkeyword.investigation = investigationkeywords . append ( keyword )
client . service . createMany (session Id, keywords)
```
## Using python-icat

```
investigation = client.search(" In vestigation [name='2010-E2-0489-1']") [0]
investigation.addKeywords (["Foo", "Bar", "Baz"])
```
 $200$ 

```
users = [ jbotu, jdoe, nbour ]
group = client . factory . create("group")group name = "investigation 42 reader"
group. id = client. service. create (session Id, group)
ugs = []for \mu in users:
    ug = client . factory . create ("user Group")
    ue. user = uug group = group
    ugs.append(ug)client . service . createMany (session Id, ugs)
```
 $200$ 

```
users = [ jbotu, jdoe, nbour ]
group = client . factory . create("group")group name = "investigation 42 reader"
group id = client \cdot service \cdot create(\text{sessionId}, group)ues = []for \mu in users:
    ug = client . factory . create ("user Group")
    ue. user = uug group = group
    ugs.append(ug)client . service . createMany (session Id, ugs)
```
#### Using python-icat

```
users = [ jbotu, jdoe, nbour ]
group = client.createGroup("investigation 42 reader", users)
```
Rolf Krahl (HZB) [python-icat](#page-0-0) 8 / 19

```
client = suds. client . Client (url)c red entials = client . factory . create ("cred entials")
c r e d e n t i a l s . e n t r y . append (
          [ { 'key ': 'username ', 'value ':username },
            \{ 'key':'password', 'value':password \} ])
s ession Id = client service login (auth, credentials)
# ...
client . service . logout (session Id)
```
つへへ

```
client = suds. client . Client (url)c red entials = client . factory . create ("cred entials")
c r e d e n t i a l s . e n t r y . append (
          [ { 'key ': 'username ', 'value ':username },
            \{ 'key':'password', 'value':password \} ])
s ession Id = client service login (auth, credentials)
# ...
client . service . logout (session Id)
```
#### Using python-icat

```
client = icat. client. Client (url)
c r e d e n t i a l s = \{ 'username': username, 'p assword': p as sword \}client . login (auth, credentials)
```
 $200$ 

- Drawback of python-icat: it depends on the ICAT version.
- When the ICAT API changes, the library needs to get adapted to the new version.
- Currently supported: 4.2.\* and 4.3.\*, the API version is checked automatically.
- A module icat.icatcheck tests compatibility helps to adapt the library to new versions.
- Advantage: some incompatibities between ICAT versions are handled by python-icat and hidden from the application.

# Example: Add Instrument to an Investigation

# Using plain Suds

```
investigation = client \nvert . service \nvert . search (session Id \nvert , ... )" Investigation INCLUDE 1 [name='2010-E2-0489-1']") [0]
in strument = client service search (session Id,
         " Instrument [name='HIKE'] ")[0]if client . service . get Api V ersion () < '4.3.0 ':
    investigation.instrument = instrumentclient . service . update (sessionId, investigation)
e l s e :
     ii = client . factory . create ('investigationlnstrument')
     ii. investigation = investigation
     i i instrument i = 1 instrument
    client . service . create (session Id, ii)
```
 $200$ 

```
investigation = client \nvert . service \nvert . search (session Id \nvert , ... )" Investigation INCLUDE 1 [name='2010-E2-0489-1']") [0]
in strument = client service search (session Id,
         " Instrument [name='HIKE'] ")[0]if client . service . get Api V ersion () < '4.3.0 ':
    investigation.instrument = instrumentclient . service . update (sessionId, investigation)
e l s e :
     ii = client . factory . create ('investigationlnstrument')
     ii. investigation = investigation
     i i instrument i = 1 instrument
    client . service . create (session Id, ii)
```
## Using python-icat

```
investigation = client.search(" In vestigation [name='2010-E2-0489-1']") [0]
instrument = client \cdot search("Instrument[name='HIKE']")[0]investigation.addInstrument (instrument)
```
- A typical ICAT client always needs the same set of command line arguments: URL of the ICAT service, authentication plugin name, username, and password.
- A module icat.config takes care of this: it defines the command line arguments.
- Configuration options may be set via command line arguments, environment variables, configuration files, and default values (in this order, first match wins). The password may also be read from interactive keyboard input.
- Of course, a program may define additional custom arguments.

# Example: Config

### Using plain Suds

```
url = "https://" + sys.argv[1] + ":" + sys.argv[2] \ \n+ "/ICATService/ICAT?wsdl"
auth = sys.argv [3]username = sys. argv [5]
password = sys.argy [7]
client = suds. client . Client (url)\alpha redentials = client . factory . create ("credentials")
c r e d e n t i a l s . e n t r y . append (
         [ { 'key ': 'username ', 'value ':username },
           \{ 'key':'password', 'value':password \} ])
s ession Id = client . service . login (auth, credentials)
```
# Example: Config

# Using plain Suds

```
url = "https://" + sys.argv[1] + ":" + sys.argv[2] \ \n+ "/ICATService/ICAT?wsdl"
auth = sys.argv [3]username = sys. argv [5]
password = sys.argy [7]
client = suds. client . Client (url)\alpha redentials = client . factory . create ("credentials")
c r e d e n t i a l s . e n t r y . append (
         [ { 'key ': 'username ', 'value ':username },
           \{ 'key':'password', 'value':password \} ])
s ession Id = client . service . login (auth, credentials)
```
#### Using python-icat

```
config = icat. config. Config ()
\text{conf} = \text{config}. get config ()
client = icat. Client (conf. url, **conf. client kwargs)
client login (conf. auth, conf. credentials)
```
Rolf Krahl (HZB) **python-icat** 13 / 19 [python-icat](#page-0-0) 13 / 19 python-icat 13 / 19 python-icat 13 / 19 python-icat 13 / 19 python-icat 13 / 19 python-icat 13 / 19 python-icat 13 / 19 python-icat 13 / 19 python-icat 13 / 19 pyt

**K 倒 ト イ ミ ト イ ミ ト** 

4 0 8 1

#### Default Command Line Arguments

```
usage: login-icat-config.py [options]
```

```
optional arguments:
                        show this help message and exit
  -c CONFIGFILE, --configfile CONFIGFILE
                        config file
  -s SECTION, --configsection SECTION
                        section in the config file
  -w URL, --url URL URL to the web service description
  --http-proxy HTTP_PROXY
                        proxy to use for http requests
  --https-proxy HTTPS_PROXY
                        proxy to use for https requests
  -a AUTH, --auth AUTH authentication plugin
  -u USERNAME, --user USERNAME
                        username
  -p PASSWORD, --pass PASSWORD
                        password
  -P, --prompt-pass prompt for the password
```
4 0 8 4. 何 э

ヨメ メラメ

```
t r y :
     s ession Id = client . service . login ( auth, cred entials )
except suds. WebFault as e:
     i f e . f a u l t . d e t a i l . I c a t E x c e p t i o n . t y p e == ' SESSION ' :
           print "Login failed: %s" % e
     e l s e :
           r a i s e
```
4 0 8

э

```
t r y :
    s ession Id = client service login (auth, credentials)
except suds. WebFault as e:
    if e fault detail lcat Exception type = 'SESSION':
         print "Login failed: %s" % e
    e l s e :
         r a i s e
```
# Using python-icat

```
t r y :
    client login (conf. auth, conf. credentials)
except ICATSessionError as e:
    print "Login failed: %s" % e
```
 $\leftarrow$   $\Box$ 

# Example: Searching

#### Using plain Suds

```
searchres = client \nvert . service \nvert .search (session Id \nvert .Exercise 1)if len(searchres) != 1:
     raise RuntimeError ("Expected to find one facility")
e l s e :
     facility = searchres[0]
```
4 D F

# Example: Searching

### Using plain Suds

```
searchres = client \nvert . service \nvert .search (session Id \nvert . The "Facility")if len(searchres) != 1:
     raise RuntimeError ("Expected to find one facility")
e l s e :
     facility = searchres[0]
```
### Using python-icat

 $facility = client \nasvertedSearch("Facility")[0]$ 

 $\leftarrow$   $\Box$ 

# Example: Searching

### Using plain Suds

```
searchres = client \nvert, service \nvert, search(s) = "Farcity"if len(searchres) != 1:
    raise RuntimeError ("Expected to find one facility")
e l s e :
    facility = searchres[0]
```
#### Using python-icat

 $facility = client \nasvertedSearch("Facility")[0]$ 

#### Using python-icat (more)

```
# Assert there is at least one Investigation
investigation = client \nvert . 100 and Search("Investigation",assertmax=None ) [0]
# Assert there is at most one Instrument
res = client \nvert . 100 . asserted Search ("Instrument", assertmin =0)
```
 $a^{\alpha}$ 

- A module icat.cgi helps writing CGI scripts. It does session management: the ICAT session Id is set as a cookie in the user's browser.
- Methods Entity.getUniqueKey() and Client.searchUniqueKey() to create a unique object identifier and to search for the object corresponding to an identifier respectively.
- Example scripts icatdump.py and icatrestore.py that dump the whole content of an ICAT to a file (YAML) and restore it from the dump file respectively.

- icat.client.Client is a suds.client.Client. Everything you can do with a Suds client, you can do with a python-icat client.
- The ICAT entity objects created by client.new(...) or returned by a search live in a hierarchy of classes based on icat.entity.Entity.
- The ICAT entity objects mimic very closely the behavior of corresponding Suds objects. They are converted transparently from and to Suds objects as appropriate.

# System Requirements

- Python 2.6 or newer (Python 2.6 requires a patch).
- Suds, either 0.4 or jurko fork, the latter is recommended.
- argparse (in system library in Python 2.7 or newer).
- The example scripts use PyYAML, but this is not needed to use the library itself.

### Download

- python-icat 0.4.0 available at <http://code.google.com/p/icatproject/wiki/PythonIcat>
- **BSD** license.

# System Requirements

- Python 2.6 or newer (Python 2.6 requires a patch).
- Suds, either 0.4 or jurko fork, the latter is recommended.
- argparse (in system library in Python 2.7 or newer).
- The example scripts use PyYAML, but this is not needed to use the library itself.

# Download

- python-icat 0.4.0 available at <http://code.google.com/p/icatproject/wiki/PythonIcat>
- **BSD** license.

Thank you for your attention! Questions?